## Задача A. Ханойские башни

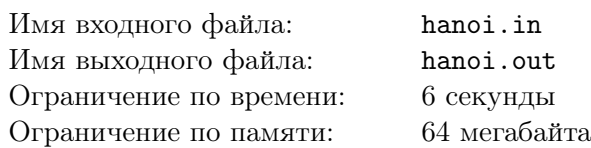

Даны три стержня. На первом стержне находятся несколько дисков сверху вниз по возрастанию размера диска. Два другие пустые. Требуется перенести все диски с первого стержня на второй. Переносить диски разрешается только по одному. Не разрешается класть больший диск на меньший.

### Формат входных данных

Вводится одно число  $n (1 \leq n \leq 19)$  — количество дисков на первом стержне.

#### Формат выходных данных

Выведите по два числа в строке — номера стержней, откуда и куда переносится диск. Решение должно быть оптимальным по количеству действий.

### Примеры

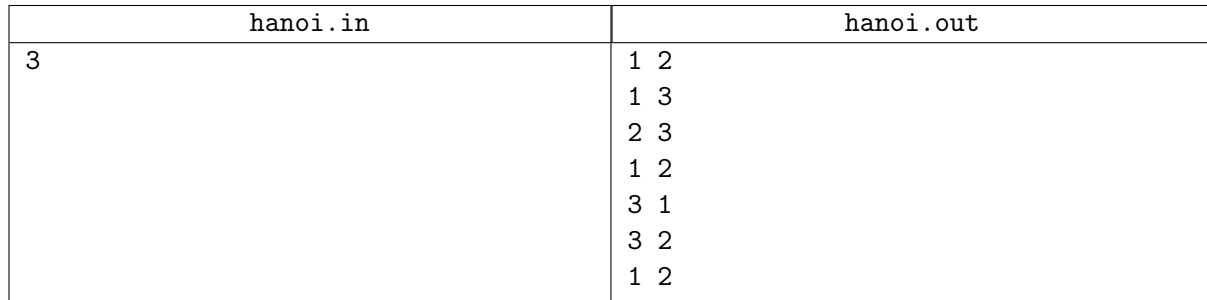

## Замечание

В программе нельзя пользоваться циклами.

## Задача B. Монетки

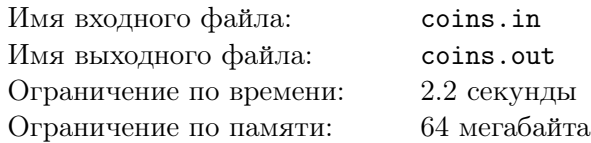

В Волшебной стране используются монетки достоинством *A*1*, A*2*, . . . , AM*. Волшебный человечек пришел в магазин и обнаружил, что у него есть ровно по две монетки каждого достоинства. Ему нужно заплатить сумму *N*. Напишите программу, определяющую, сможет ли он расплатиться без сдачи.

### Формат входных данных

Сначала вводится целое число  $N$   $(1 \leqslant N \leqslant 10^9),$  затем — целое число  $M$   $(1 \leqslant M \leqslant 10)$  и далее  $M$  попарно различных целых чисел  $A_1, A_2, \ldots, A_M$   $(1 \leqslant A_i \leqslant 10^9).$ 

### Формат выходных данных

Выведите сначала *K* — количество монет, которое придется отдать Волшебному человечку, если он сможет заплатить указанную сумму без сдачи. Далее выведите *K* чисел, задающих достоинства монет. Если решений несколько, выведите вариант, в котором Волшебный человек отдаст наименьшее возможное количество монет. Если таких вариантов несколько, выведите любой из них.

Если без сдачи не обойтись, то выведите одно число 0. Если же у Волшебного человечка не хватит денег, чтобы заплатить указанную сумму, выведите одно число -1 (минус один).

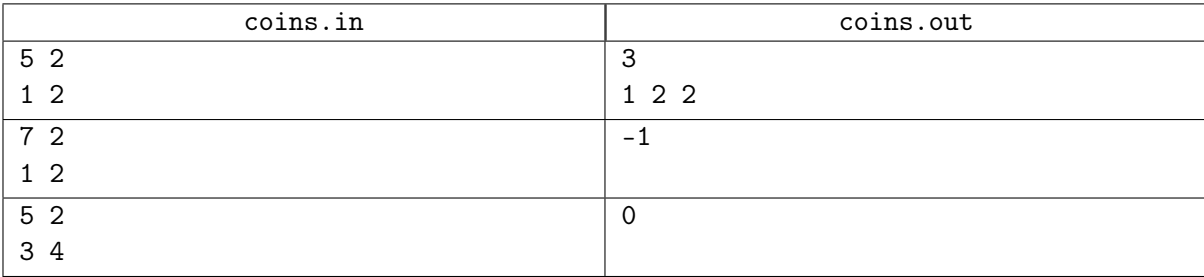

## Задача C. Перестановки

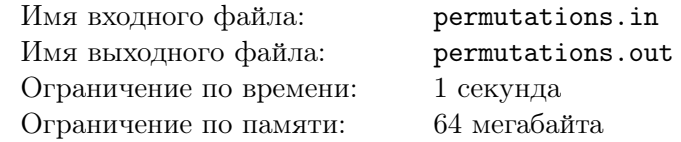

Выведите все перестановки чисел от 1 до *N* в лексикографическом порядке.

#### Формат входных данных

Во входном файле задано число  $N$   $(1 \leq N \leq 8)$ .

### Формат выходных данных

Выведите все перестановки, разделяя числа пробелами, по одной в каждой строке.

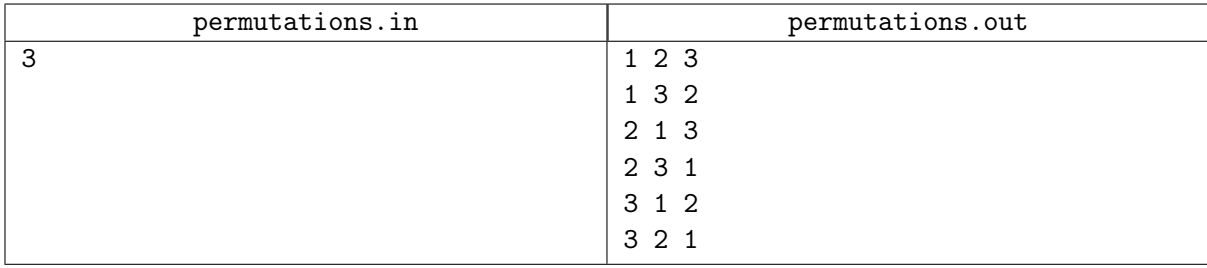

## Задача D. Очередь

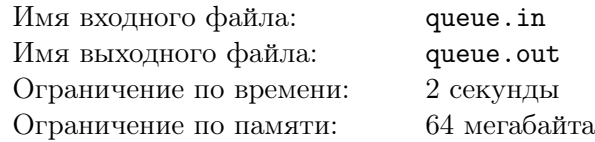

Реализуйте работу очереди. Для каждой операции изъятия элемента выведите ее результат.

На вход программе подаются строки, содержащие команды. Каждая строка содержит одну команду. Команда — это либо "+ N", либо "-". Команда "+ N" означает добавление в очередь числа *N*, по модулю не превышающего  $10^9$ . Команда "-" означает изъятие элемента из очереди.

#### Формат входных данных

В первой строке содержится количество команд  $\ -\ M\ (1 \leqslant M \leqslant 10^6).$  В последуюцих строках содержатся команды, по одной в каждой строке.

#### Формат выходных данных

Выведите числа, которые удаляются из очереди, по одному в каждой строке. Гарантируется, что изъятий из пустой очереди не производится.

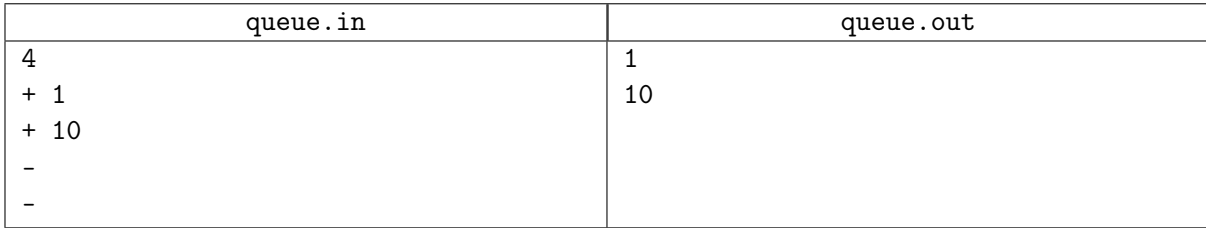

# Задача E. Ход конём - 2

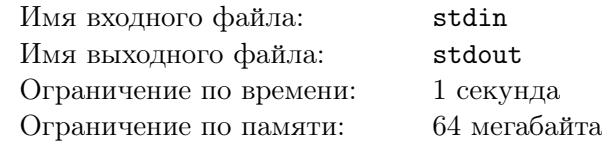

Дана прямоугольная доска  $N \times M$  ( $N$  строк и  $M$  столбцов). В левом верхнем углу находится шахматный конь, которого необходимо переместить в правый нижний угол доски.

При этом конь может ходить следующим образом:

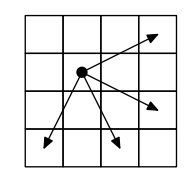

Необходимо определить, сколько существует различных маршрутов, ведущих из левого верхнего в правый нижний угол.

#### Формат входных данных

Входной файл содержит два натуральных числа  $N$  и  $M$   $(1 \leq N, M \leq 50)$ .

#### Формат выходных данных

В выходной файл выведите единственное число — количество способов добраться конём до правого нижнего угла доски.

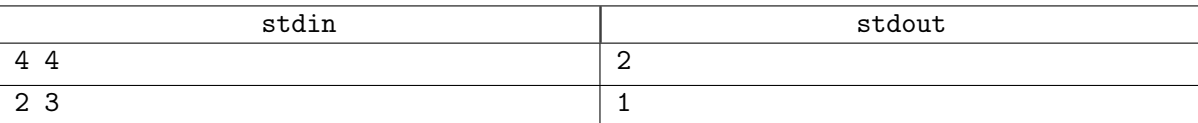